**Wammes Machinery GmbH** Industriepark 14a 56291 Wiebelsheim Germany T +49 (0) 6766 961 630 F +49 (0) 6766 961 7854 sales@wammesmachinery.com

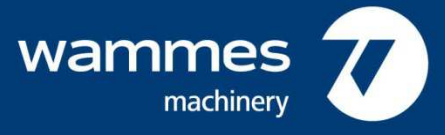

## **Verfahrensanweisung**

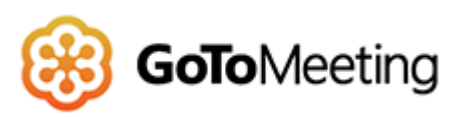

Um an einer Onlinekonferenz via GoToMeeting

teilzunehmen, erhalten Sie von uns eine E-Mail mit einer entsprechenden Einladung. Über einen Link, welchen wir mit der Einladung zusenden, gelangen Sie zur GoToMeeting Benutzeroberfläche.

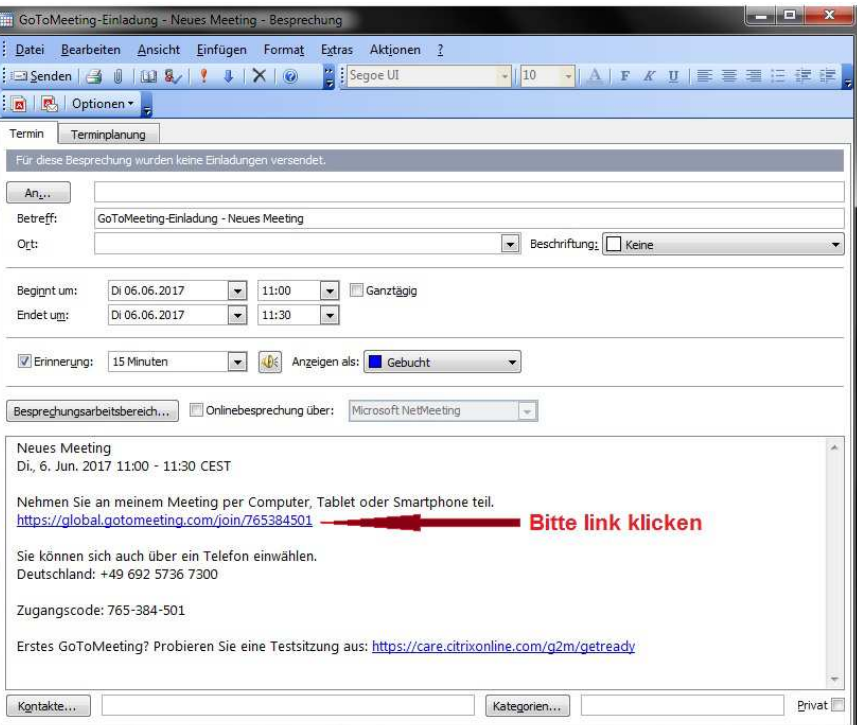

Sie können GoToMeeting über Ihren PC oder ein Tablet oder Smartphone ausführen (bei letztgenannten muss gegebenenfalls eine App aus dem AppStore heruntergeladen werden). Ansonsten ist zu beachten, dass eine Kamera und ein Mikrofon am Endgerät benötigt werden, sowie idealerweise die neuste Version gängiger Webbrowser (Google Chrome, Mozilla Firefox, etc.).